# Interaktivní tabule

## Poznatky (nejen) z praxe

Mgr. Josef Moravec 237475@mail.muni.cz

#### **Mgr. Tereza Chaloupková říká:**

Dobrý den, plánujeme z dotace EU peníze do škol zakoupit interaktivní tabuli a s nabídkami se roztrhl pytel. Máte s nějakým typem zkušenosti? **eBeam, smartboard, activeboard nebo interaktivní tabule ENO?**

**Mgr. Petra Boháčková odpovídá:**

U nás ve škole máme **Activeboard**. Pracuje spolehlivě, žádné potíže s ní nejsou. Kdybych měla možnost volby, zřejmě bych se o trochu víc přikláněla k **Smartboardu**. Líbí se mi, že se na ni může pracovat i bez pera, také se mi zdá, že je o něco rozšířenější a pokud hledáte nějakou připravenou hodinu, zdá se mi, že je dostupnější právě na smart.

#### **Mgr. Lenka Říhová říká**

My máme SMART, ale důležitější než typ tabule, se mi zdá zvolit tabuli s krátkou projekcí, kdy projektor nevrhá stín na plátno a neoslňuje

#### Podívejme se nyní na předsudky učitelů k interaktivním tabulím….

#### Předsudky

- neplatí, že by interaktivní tabule byla určena výhradně pro některý z vyučovacích předmětů – např. informatiku,

- neplatí, že by interaktivní tabule byla určena výhradně pro některou z věkových kategorií vzdělávaných – využít ji lze s úspěchem i ve vzdělávání dospělých,

- interaktivní tabule není určena pouze pro práci učitele, avšak i pro žáky (aktivním zapojením do výuky se žáci učí),

- interaktivní tabuli lze využít v rámci různých výukových metod a organizačních forem (frontální výuka, projektové vyučování, individuální výuka),

- nelze tvrdit, že interaktivní tabule patří jednoznačně do počítačové učebny, naopak je vhodné její umístění v běžné třídě,

- není pravdou, že při instalaci interaktivní tabule musí být bezpodmínečně odstraněna "klasická" tabule (křída, fixy),

- není pravda, že s interaktivní tabulí musí pracovat v daném okamžiku jen jeden uživatel,

- neplatí, že interaktivní tabule musí být namontována stabilně (existují mobilní řešení),

- je velkým omylem, pokud se někdo domnívá, že interaktivní tabule není vhodná pro vzdělávání žáků se speciálními potřebami

#### Deník z praxe

- žáky lze vhodným využitím interaktivní tabule lépe motivovat k učení (samotná tabule to ale neumí!),

- učivo lze lépe vizualizovat, je možné využívat animace, přesouvat objekty, uplatňuje se zásada názornosti,

- lze déle udržet pozornost studentů (ale i ta po čase opadá),
- žáky lze snadněji a aktivněji zapojit do výuky,

- žáci si při práci s tabulí rozvíjí informační a počítačovou gramotnost, která je pro dnešní život nezbytností,

• Tato nová technologie má však i nevýhody, které lze shrnout následovně:

- pokud je interaktivní tabule využívána velmi často, zájem žáků opadá a berou ji jako samozřejmost, někteří učitelé ji využívají pouze jako projekční plátno (vytrácí se interaktivita),

- tvorba vlastních výukových objektů je náročná na čas a dovednosti pracovat s ICT,

- existuje jen málo tzv. i-učebnic (učebnic pro interaktivní tabule) a jiných již hotových výukových objektů,

- při instalaci "napevno" chybí možnost tabuli výškově nastavit a nižší či vyšší žáci mají problémy se psaním,

- hrozí zničení nešetrným zacházením (zejména o přestávkách),

- někteří učitelé prvního stupně se vyslovují proti psaní prstem, záleží však jen na učiteli, aby byla žáky využívána pera nebo popisovače,

- klasická učebnice je odsouvána do pozadí (žáci se neučí pracovat s tištěnou knihou),

- omezuje se psaný projev obvyklý v případě "klasické tabule" (žáci často jen "klikají" na tlačítka),

- některé učitele může využívání interaktivní tabule svádět k potlačování demonstrace reálných pokusů, přírodnin, případně jiných pomůcek,

- je nutné se naučit "pracovat" se stínem, i když je pravdou, že existuje řada řešení,

- energetická náročnost (během provozu je spotřebovávána elektrická energie, kterou musí zaplatit škola),

- tabule se může stát prostředkem šikany učitele ze strany žáků – záměrně mu rozostří dataprojektor, vypojí (přepojí) kabely mezi počítačem, dataprojektorem a interaktivní tabulí.

## Ondřej Neumajer a silná pětka:

- **1. Vytvořte pracovní skupinu učitelů**, která se bude používání tabulí ve škole věnovat. Do jejího čela postavte vedoucího týmu, např. ICT koordinátora, který je na škole hlavním poradcem ředitele v problematice interaktivních tabulí. Členy týmu by měli být učitelé napříč aprobacemi a vzdělávacími stupni. Podporujte je v diskuzi (i v té on-line, např. na <u>[Metodickém portálu RVP.CZ](http://www.rvp.cz/)</u>) a ve vzájemných návštěvách v hodinách.
- 2. Před nákupem tabule zajistěte pro učitele vaší školy **účast na ukázkové hodině**, například v jiné škole. Nechte je s předvádějícím diskutovat. Snažte se výběr konkrétního zařízení delegovat na učitele. Kdo rozhoduje, vnímá i větší zodpovědnost za úspěch.
- **3. Zajistěte učitelům vzdělávání**, které je adekvátní jejich úrovni rozvoje používání interaktivní tabule a ICT dovedností. Někteří distributoři tabulí tato školení nabízejí zdarma. Pokud za školení budete platit, vždy požadujte <u>[akreditaci MŠMT](http://www.msmt.cz/vzdelavani/akreditace-v-systemu-dvpp)</u> v systému dalšího vzdělávání pedagogických pracovníků (DVPP). Snažte se zajistit, aby se takového školení zúčastnilo více učitelů. Zapojujte učitele do soutěží o interaktivní digitální učební materiály, jako je soutěž [Domino](http://domino.nidv.cz/) nebo o nejlepší projekty, jako je soutěžPartners [in Learning](http://www.microsoft.com/education/ww/leadership/partnerships/pil/communities/Pages/global-forum-2011.aspx) Forum ČR.
- **4. Zajistěte pro učitele technickou podporu**. Technik pravidelně aktualizuje software pro práci s tabulí, čistí a kontroluje lampu, ve škole skladuje náhradní lampy. Technik musí přijmout, že funkční prostředí třídy a spokojenost učitelů jsou jeho hlavním pracovním cílem. Technik je ve škole kvůli učitelům (resp. žákům), nikoli obráceně!
- 5. Nesnažte se interaktivní tabulí **nahradit tradiční tabuli**, obě se vhodně doplňují. Některé interaktivní tabule jsou dostupné ve variantě s křídly pro oboustranný popis fixem, nebo křídou či magnetickou plochou. Ukázka je na obrázku.

#### Interaktivní obrazovky

• [http://www.monapro.cz/5000%7C.k.3100.interaktivni-obrazovky.html](http://www.monapro.cz/5000|.k.3100.interaktivni-obrazovky.html)

### Diskuze, otázky, náměty?

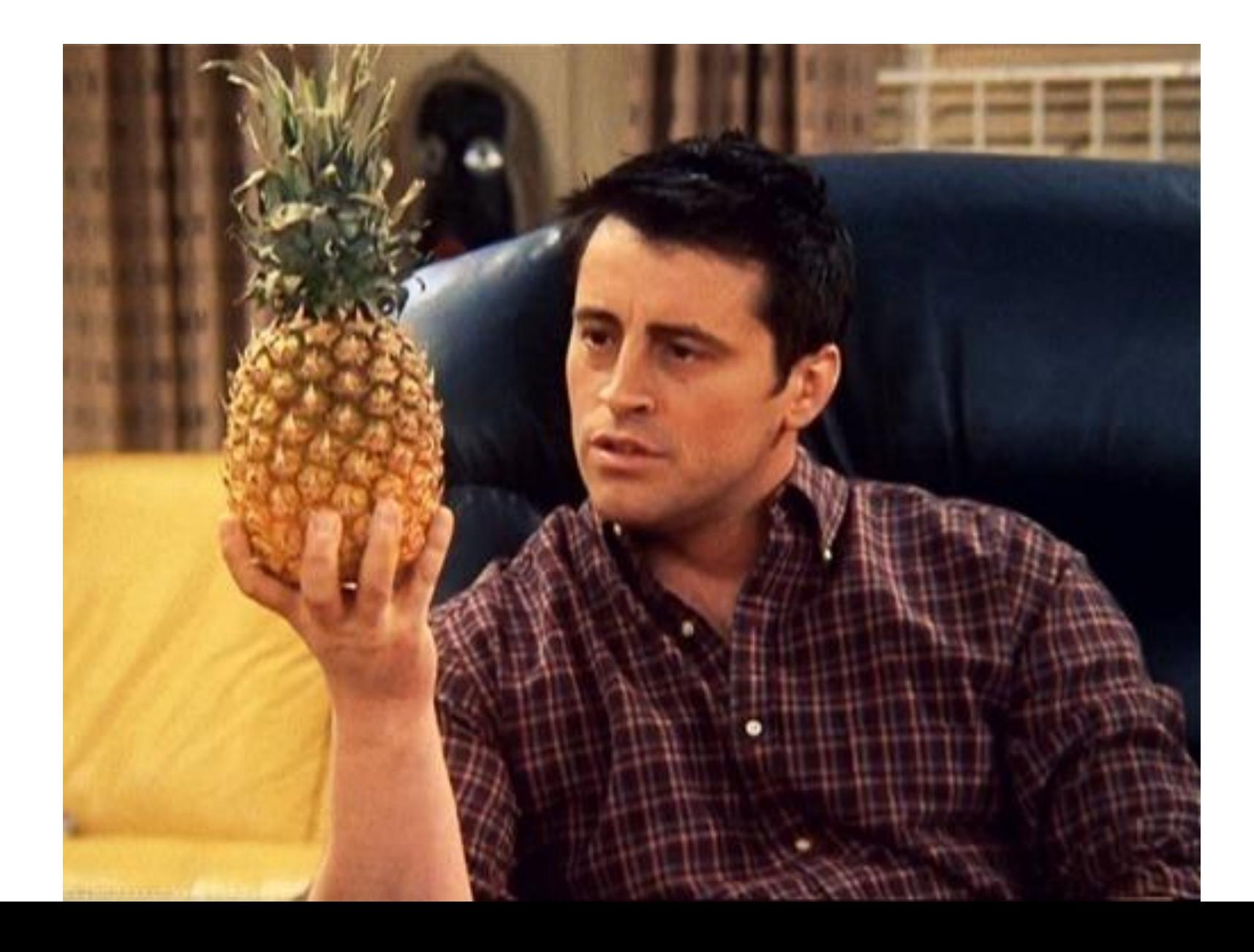